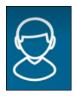

## SIMs Student App

- To access the app either download the student app (above) or navigate to <a href="www.sims-student.co.uk">www.sims-student.co.uk</a>
- When prompted sign in with Microsoft

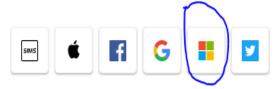

- Login with your school email address (School username followed by @bhbs.hereford.sch.uk)
- Password: one used to access school work.